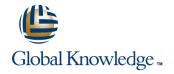

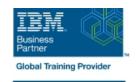

# **IBM System z Parallel Sysplex Operations**

Duración: 3 Días Código del Curso: ES73G

#### Temario:

This course is designed so that students can learn how z/OS systems operate in a Parallel Sysplex environment through discussion topics and hands-on lab exercises. Students learn problem determination skills, practice enhanced sysplex operations, including management of the coupling facility (CF), and use recovery capabilities provided by the System z servers. The course consists of six units and 12 hands-on lab exercises.

Learning Journeys or Training Paths that reference this course: z/OS Systems Operator - Operation of a Parallel Sysplexz/OS Systems Engineerz/OS Systems Operatorz/OS Securityz/OS and System z

### Dirigido a:

The audience includes operations personnel and technical staff who are directly involved in the installation, operation, systems support, and software support of their Parallel Sysplex environment.

### Objetivos:

- Describe common sysplex terminology, concepts, and benefits provided by a Parallel Sysplex configuration
- Identify the basic hardware and software components that make up the Parallel Sysplex environment and how they are used
- Use z/OS MVS commands to identify XCF signaling and sysplex shared couple data set usage and to determine current operational status
- Describe CF operation; how and when the CFCC is loaded on a System z LPAR, the various CF link definitions and how they can be used
- Identify CF structure types, definition and allocation process, and how they are used in the CF
- Use z/OS MVS commands to display structure status
- Use CF operator commands to display and change the operational status of a CF
- Describe and demonstrate recommended procedures and typical z/OS MVS commands to manage sysplex members, coupling facilities, structure rebuilds, and couple data sets

- Identify potential problems during system removal, CF structure or CDS usage, and determine appropriate operator action
- Explain the differences and benefits of having stand-alone CF and internal CF configurations
- Describe the purpose and use of Sysplex Failure Manager and how SFM can be used to address sympathy sickness
- Explain why time synchronization is important and how server time protocol is used
- Describe console usage and mode of operation for a system and a sysplex
- Describe the IPL sequence and identify where and when sysplex activation is done during IPL
- Identify key areas with the IPL, explaining potential problems and how to avoid them

## Prerequisitos:

You should have an understanding of:

- Basic data processing and I/O concepts and terminology
- z/OS console operation, including display of device, job, and console status

## Contenido:

| Day 1                                                                                                    | Day 2                                                                                           | Day 3                                                                                                    |
|----------------------------------------------------------------------------------------------------|-------------------------------------------------------------------------------------------------|----------------------------------------------------------------------------------------------------|
| <ul><li>Welcome</li><li>Unit 1: Sysplex overview</li><li>Unit 2: Coupling Facility</li><li>Supporting labs</li></ul> | <ul><li>Review</li><li>Unit 3: Sysplex operation and recovery</li><li>Supporting labs</li></ul> | <ul> <li>Review and labs</li> <li>Unit 4: Sysplex Failure Manager and console operations</li> <li>Unit 5: Sysplex timer and Sever Time Protocol operation</li> <li>Unit 6: z/OS IPL flow</li> <li>Supporting labs</li> </ul> |

# Más información:

Para más información o para reservar tu plaza llámanos al (34) 91 425 06 60 info.cursos@globalknowledge.es

www.globalknowledge.com/es-es/

Global Knowledge Network Spain, C/ Retama 7, 6ª planta, 28045 Madrid